## **Parameter Modes in PL/SQL Subprograms**

#### **Parameter Mode & Description**

### **IN**

An IN parameter lets you pass a value to the subprogram. **It is a read-only parameter**. Inside the subprogram, an IN parameter acts like a constant. It cannot be assigned a value.

1 You can pass a constant, literal, initialized variable, or expression as an IN parameter. You can also initialize it to a default value; however, in that case, it is omitted from the subprogram call. **It is the default mode of parameter passing. Parameters are passed by reference.**

### **OUT**

 $\mathcal{L}$ An OUT parameter returns a value to the calling program. Inside the subprogram, an OUT parameter acts like a variable. You can change its value and reference the value after assigning it. **The actual parameter must be variable and it is passed by value**.

#### **IN OUT**

An IN OUT parameter passes an initial value to a subprogram and returns an updated value to the caller. It can be assigned a value and its value can be read.

 $\overline{2}$ The actual parameter corresponding to an IN OUT formal parameter must be a variable, not a constant or an expression. Formal parameter must be assigned a value. **Actual parameter is passed by value.**

# **IN & OUT Mode Example 1**

This program finds the minimum of two values, here procedure takes two numbers using IN mode and returns their minimum using OUT parameters.

```
DECLARE 
    a number; 
   b number; 
    c number; 
PROCEDURE Min(x IN number, y IN number, z OUT number) IS 
BEGIN 
    IF x < y THEN 
      z := x; ELSE 
     z := y; END IF; 
END; 
BEGIN 
  a := 33;b := 57;Min(a, b, c);
   dbms output.put line(' Minimum of (33, 57): ' || c);END; 
/
```
When the above code is executed at SOL prompt, it produces the following result:

 Minimum of (33, 57): 33 PL/SQL procedure successfully completed.

# **IN & OUT Mode Example 2**

This procedure computes the square of value of a passed value. This example shows how we can use same parameter to accept a value and then return another result.

```
DECLARE 
   a number; 
PROCEDURE square(x IN OUT number) IS 
BEGIN 
 x := x * x;END; 
BEGIN 
  a := 23; square(a); 
  dbms output.put line(' Square of (23): ' || a);END; 
/
```
When the above code is executed at SQL prompt, it produces the following result:

Square of (23): 529 PL/SQL procedure successfully completed.

## **Methods for Passing Parameters**

Actual parameters could be passed in three ways:

- Positional notation
- Named notation

### **POSITIONAL NOTATION**

In positional notation, you can call the procedure as:

findMin(a, b, c, d);

In positional notation, the first actual parameter is substituted for the first formal parameter; the second actual parameter is substituted for the second formal parameter, and so on. So, a is substituted for x, b is substituted for y, c is substituted for z and d is substituted for m.

### **NAMED NOTATION**

In named notation, the actual parameter is associated with the formal parameter using the arrow symbol  $( \Rightarrow )$ . So the procedure call would look like:

```
findMin(x=>a, y=>b, z=>c, m=>d);
```
IN/OUT and IN/OUT can be any supported data types:

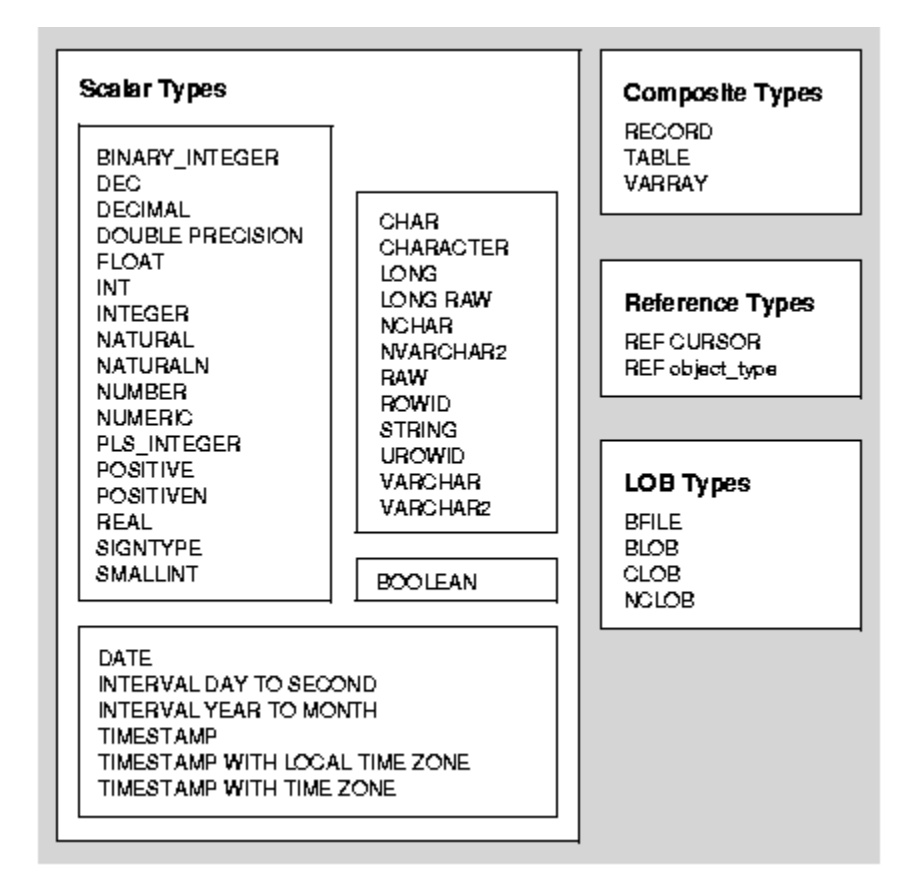

We do not support composite types as they are object types. Only the scalar data types are currently supported in ROracle + LOB. We like to support REF cursor with the procedures as it is just like a SELECT statement.

Here are some use cases:

1. Anonymous procedure with IN/OUT arguments:

```
/* Create an anonymous stored procedure */ 
dbGetQuery(con, "CREATE PROCEDURE test 
   ( 
     input IN INTEGER, 
     output OUT INTEGER, 
  \lambda AS 
   BEGIN 
    select value into output 
    FROM temp 
   WHERE temp.id = input;
   END;")
```

```
/* Now execute the procedure */ 
dbGetQuery(con, 'BEGIN test(:input, :output); END; ', data.frame(X = 1, Y))
```
2. Anonymous function returning a value

dbGetQuery(con, "CREATE OR REPLACE FUNCTION TestFunc

```
 RETURN number IS 
 total number(2) := 0;
 BEGIN 
  SELECT count(*) into total 
  FROM emp; 
  RETURN total; 
 END;")
```

```
X < -2dbGetQuery(con, 'BEGIN :1 := TestFunc(); END;', data.frame(X))
```
3. REF cursor example:

dbGetQuery(con, "create or replace function

get\_dept\_emps(p\_deptno in number) return sys\_refcursor is

```
 v_rc sys_refcursor; 
  begin 
   open v_rc for 'select empno, ename, mgr, sal from emp where deptno = :deptno' using 
p_deptno; 
   return v_rc; 
  end;") 
Y < -2X <- data.frame(NULL)
```
dbGetQuery(con, "BEGIN :1 := get\_dept\_emps(:2); END;", data.frame(X, Y))

Basically, we will allow any scalar value to be passed as an IN or OUT.